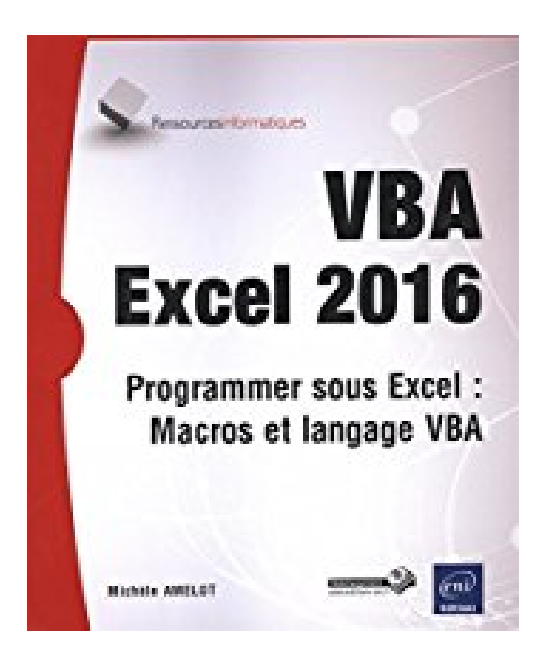

# **VBA Excel 2016 - Programmer sous Excel : Macros et langage VBA**

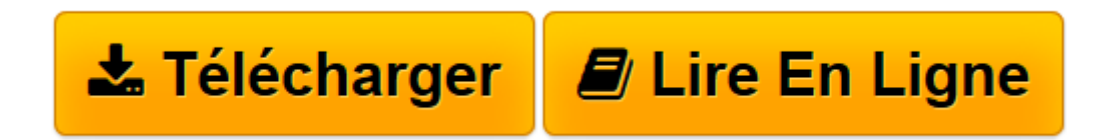

[Click here](http://bookspofr.club/fr/read.php?id=2746098784&src=fbs) if your download doesn"t start automatically

# **VBA Excel 2016 - Programmer sous Excel : Macros et langage VBA**

Michèle AMELOT

**VBA Excel 2016 - Programmer sous Excel : Macros et langage VBA** Michèle AMELOT

**[Télécharger](http://bookspofr.club/fr/read.php?id=2746098784&src=fbs)** [VBA Excel 2016 - Programmer sous Excel : Macros et ...pdf](http://bookspofr.club/fr/read.php?id=2746098784&src=fbs)

**[Lire en ligne](http://bookspofr.club/fr/read.php?id=2746098784&src=fbs)** [VBA Excel 2016 - Programmer sous Excel : Macros ...pdf](http://bookspofr.club/fr/read.php?id=2746098784&src=fbs)

## **Téléchargez et lisez en ligne VBA Excel 2016 - Programmer sous Excel : Macros et langage VBA Michèle AMELOT**

#### 462 pages

#### Présentation de l'éditeur

À la fois simple, pratique et complet, ce livre sur VBA Excel 2016 s'adresse aux utilisateurs d'Excel ou aux développeurs souhaitant créer des applications de tableur conviviales, fiables et puissantes. Outre les éléments de base du langage VBA (structure du langage et concepts de programmation objet) vous permettant d'automatiser les traitements, vous apprendrez à générer des tableaux croisés et des graphiques, à concevoir des formulaires, à personnaliser l'interface d'Excel et notamment le ruban, à communiquer avec les autres applications Office, à importer ou publier des pages Web et des fichiers XML et à exploiter les fonctions API de Windows. De nombreux exemples sont présentés dans chaque chapitre et le livre se termine par un exercice récapitulatif qui vous guide pour la création complète d'une application Excel. Les exemples présentés dans l'ouvrage sont en téléchargement sur le site www.editions-eni.fr. Biographie de l'auteur À la fois spécialiste de développements spécifiques et responsable pédagogique, Michèle AMELOT accompagne depuis plus de 15 ans des entreprises dans la conduite de leurs projets informatiques. C'est, entre autres, cette connaissance approfondie des besoins des utilisateurs et des développeurs qui lui permet dans ses ouvrages (VBA Excel et VBA Access, toutes versions) de faciliter l'apprentissage et la pratique de la programmation en langage VBA.

Download and Read Online VBA Excel 2016 - Programmer sous Excel : Macros et langage VBA Michèle AMELOT #9QT5IFSXOL3

Lire VBA Excel 2016 - Programmer sous Excel : Macros et langage VBA par Michèle AMELOT pour ebook en ligneVBA Excel 2016 - Programmer sous Excel : Macros et langage VBA par Michèle AMELOT Téléchargement gratuit de PDF, livres audio, livres à lire, bons livres à lire, livres bon marché, bons livres, livres en ligne, livres en ligne, revues de livres epub, lecture de livres en ligne, livres à lire en ligne, bibliothèque en ligne, bons livres à lire, PDF Les meilleurs livres à lire, les meilleurs livres pour lire les livres VBA Excel 2016 - Programmer sous Excel : Macros et langage VBA par Michèle AMELOT à lire en ligne.Online VBA Excel 2016 - Programmer sous Excel : Macros et langage VBA par Michèle AMELOT ebook Téléchargement PDFVBA Excel 2016 - Programmer sous Excel : Macros et langage VBA par Michèle AMELOT DocVBA Excel 2016 - Programmer sous Excel : Macros et langage VBA par Michèle AMELOT MobipocketVBA Excel 2016 - Programmer sous Excel : Macros et langage VBA par Michèle AMELOT EPub

## **9QT5IFSXOL39QT5IFSXOL39QT5IFSXOL3**